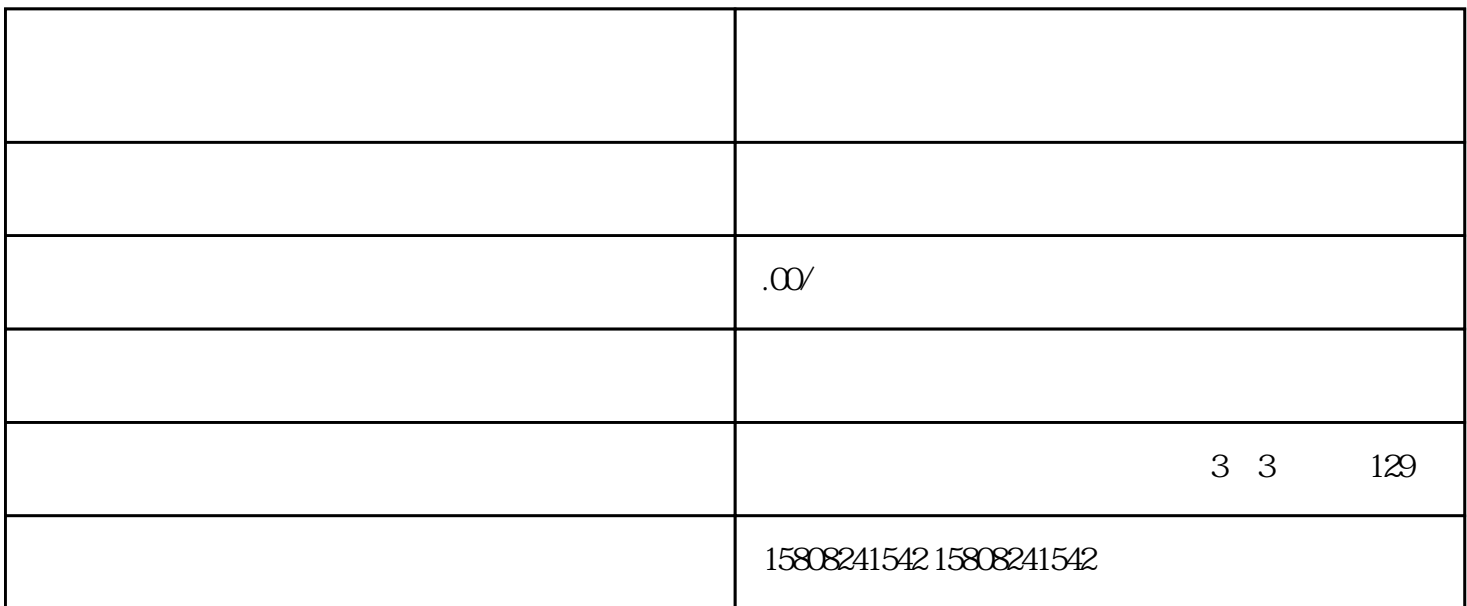

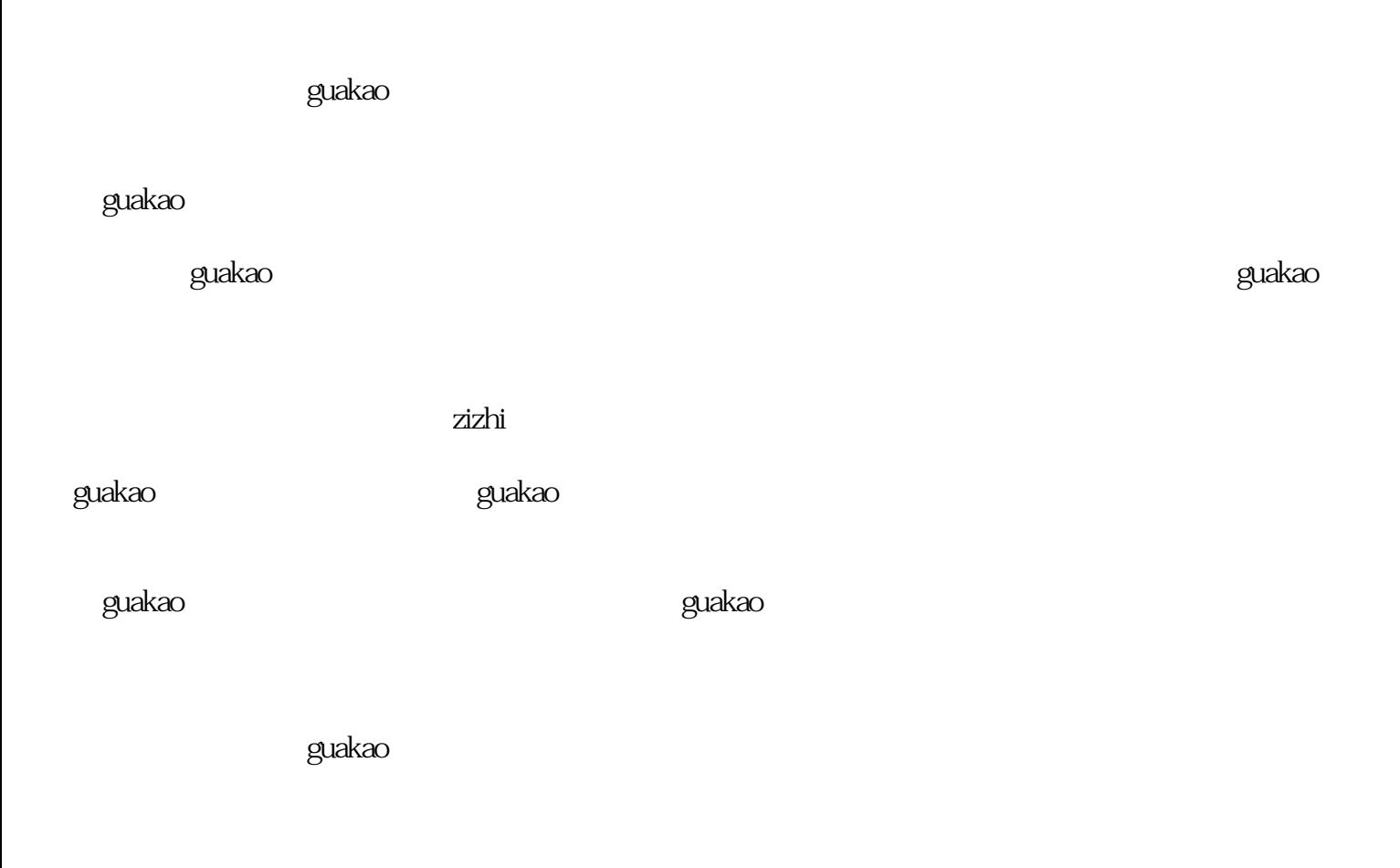

auzkao antara dia kao any kaominina amin'ny fivondronan-kao amin'ny fivondronan-kao amin'ny fivondronan-kao amin'ny fivondronan-kao amin'ny fivondronan-kao amin'ny fivondronan-kao amin'ny fivondronan-kao amin'ny fivondrona

guakao